## **[Przewodnik użytkownika](https://support.edokumenty.eu/trac/wiki/UserGuide) > Lista pomocników**

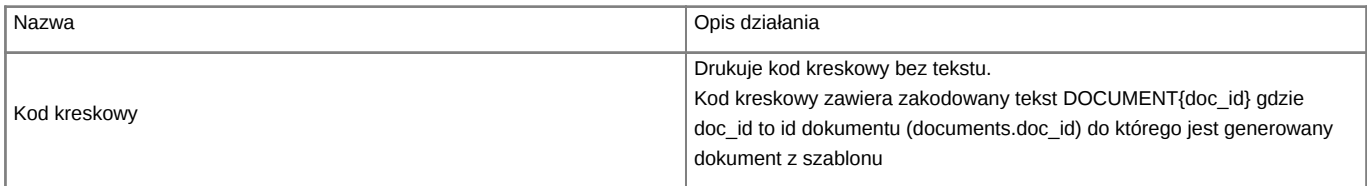

**UWAGA** Lista nie jest kompletna